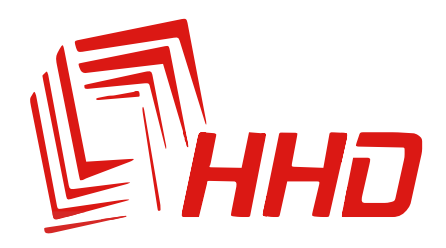

# Инкубатор ННD 36 С ОВОСКОПОМ

Руководство пользователя

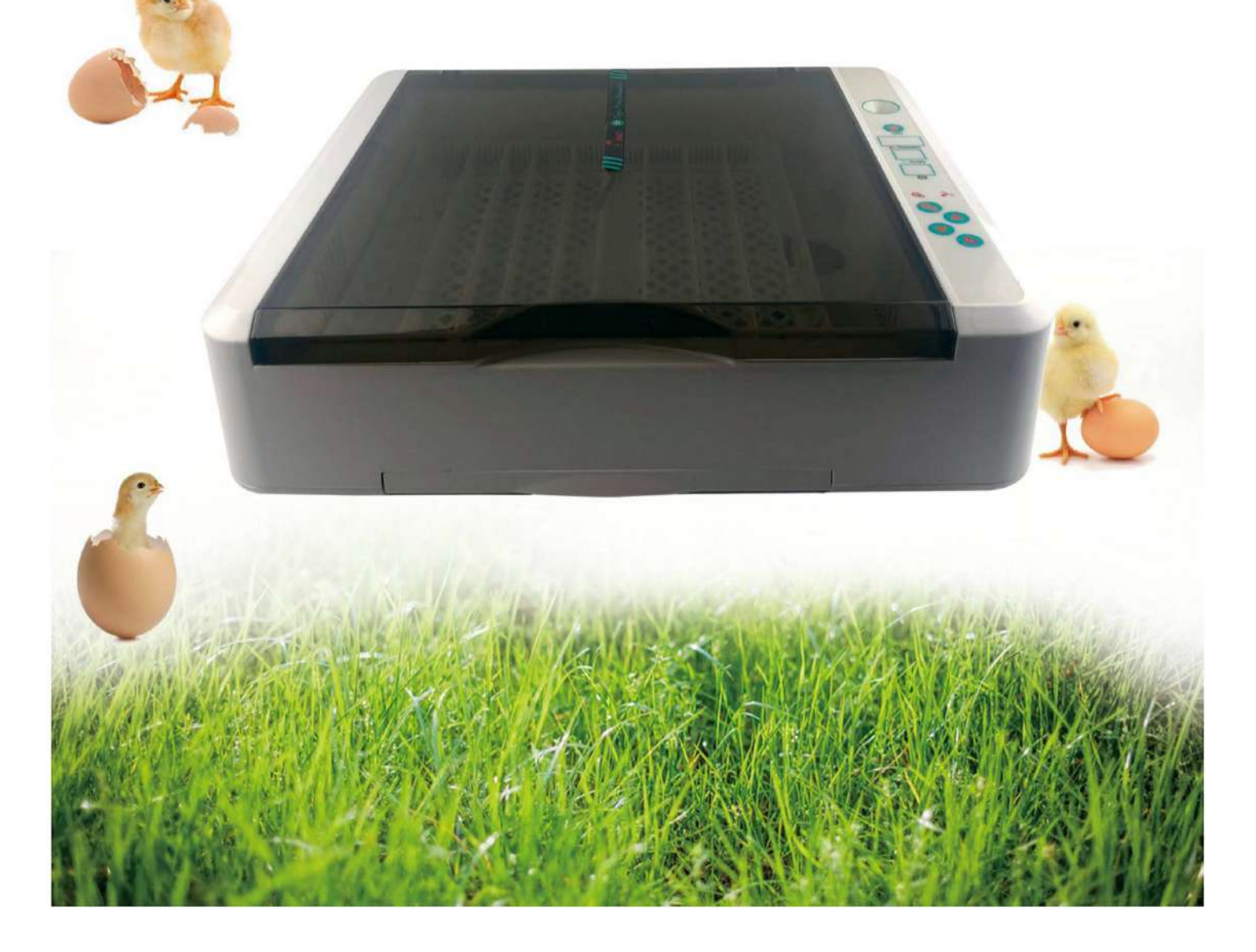

Для обеспечения наилучшей выводимости перед началом эксплуатации просим внимательно ознакомиться с данным Руководством.

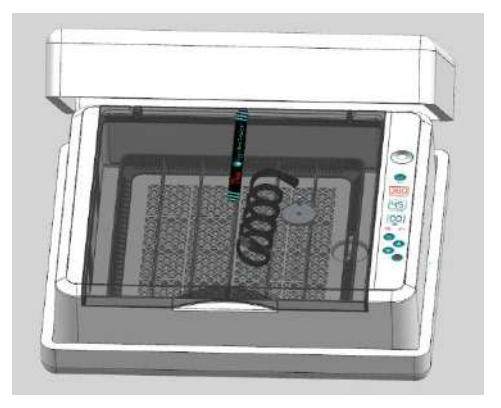

1. Комплект поставки включает в себя: инкубатор, руководство пользователя, защитный пенопласт, 8 планок, механизм вращения и шнур электропитания.

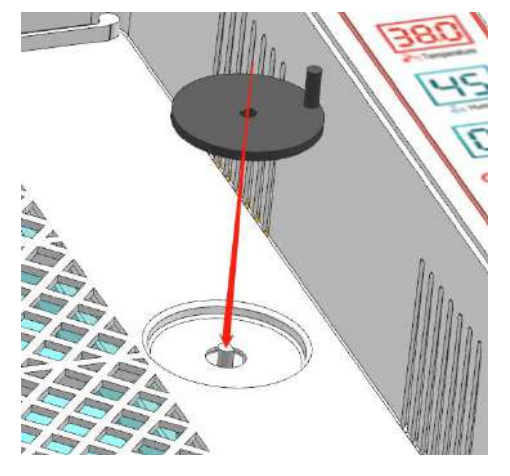

3. Установите механизм вращения.

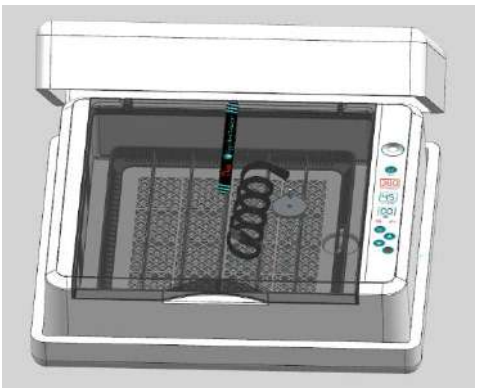

5. Убедитесь, что вентилятор, дисплей температуры, функциональные клавиши и нагреватель работают. Установите инкубатор в пенопластовый кожух, если температура в помещении менее 20°С.

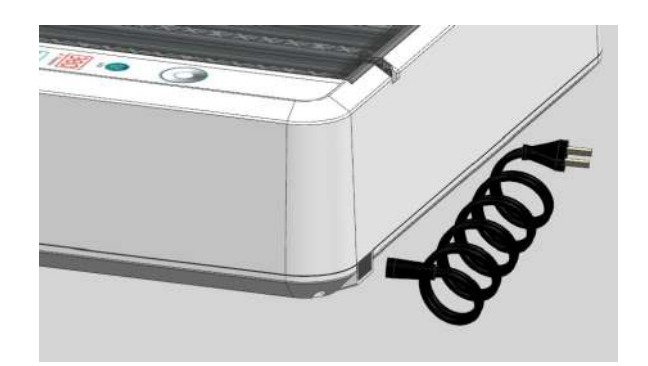

2. Разъём питания.

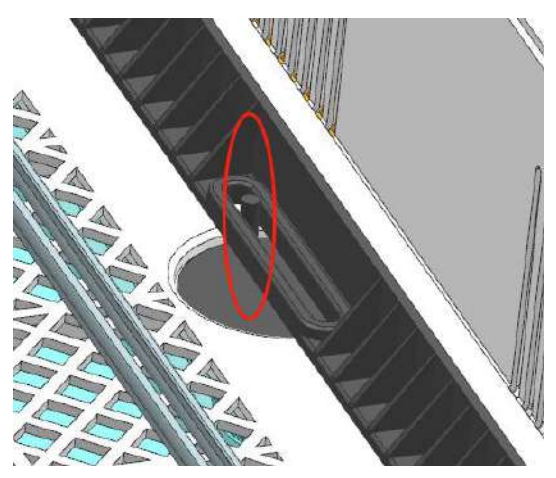

4. Убедитесь, что вращающаяся рукоятка совпадает с ручкой лотка.

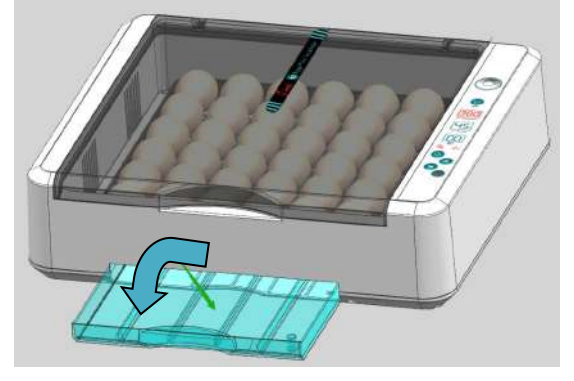

6. Залейте теплую воду в инкубатор, подождите 20-30 минут, пока температура не стабилизируется и приступайте к закладке яиц.

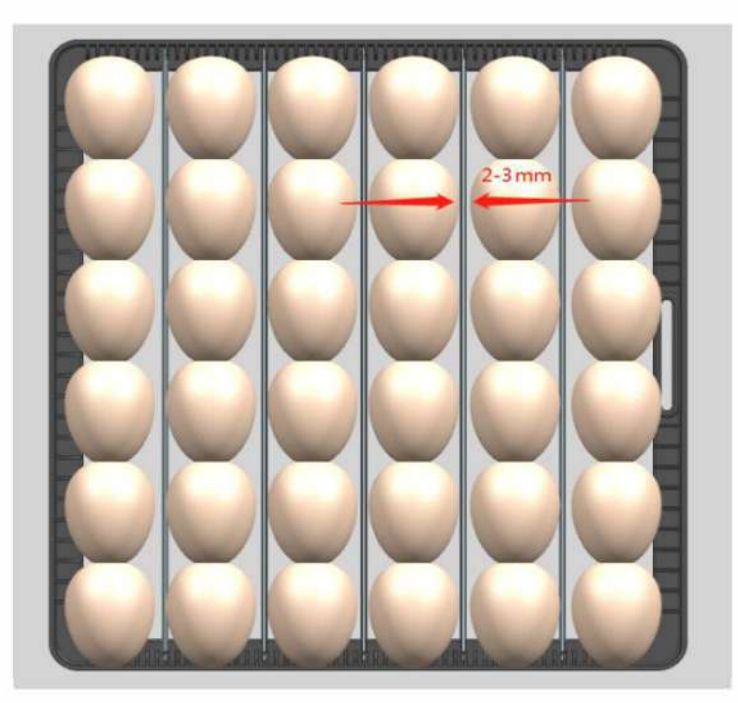

7. Следите за тем, чтобы расстояние между яйцами составляло 2-3 мм.

#### **Регулирование уровня влажности с помощью гидролотка**

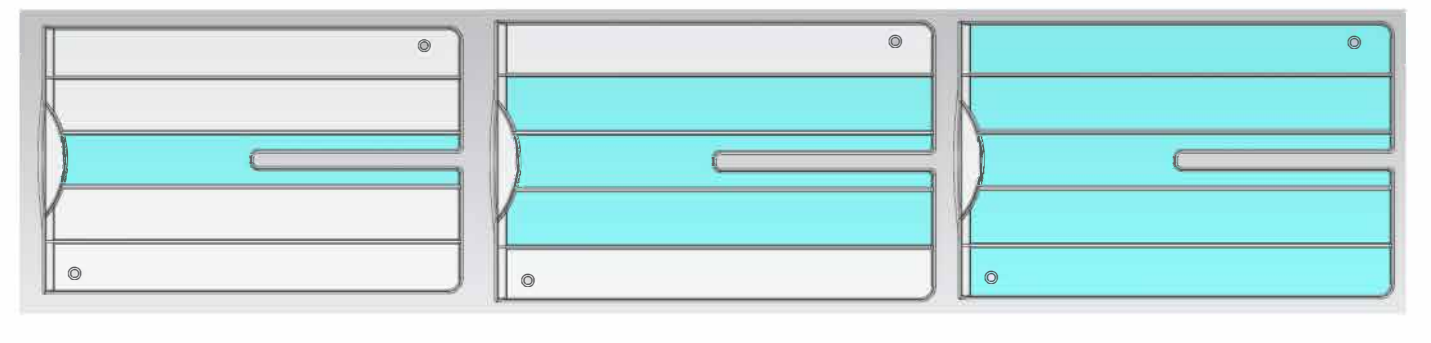

Рис. 1 Рис. 2 Рис. 3

Как контролировать влажность в инкубаторе? В качестве примера возьмем куриные яйца. Разделим инкубационный период на три этапа на основании необходимого уровня влажности:

Этап 1 (с 1 по 7 день): заполните водой средний гидроканал. (см. рис. 1). Этап 2 (с 8 по 14 день): заполните водой 3 средних гидроканала. (см. рис. 2). Этап 3 (с 15 по 21 день): заполните водой все гидроканалы. (см. рис. З).

Внимание: Для разных типов яиц требуется разная влажность. Представленные рекомендации даны для куриных яиц. При инкубировании других яиц просим руководствоваться рекомендациями по влажности для этих яиц.

#### І. РАСПАКОВКА И НАСТРОЙКА

#### А. Проверка работоспособности инкубатора

#### РЕКОМЕНДУЕТСЯ ПРОВЕСТИ ПРОВЕРКУ РАБОТОСПОСОБНОСТИ ИНКУБАТОРА ПЕРЕД ВЫВЕДЕНИЕМ ЯИЦ. НЕ ЗАГРУЖАЙТЕ ЯЙЦА В ИНКУБАТОР ПРИ ПРОВЕРКЕ, ЯЙЦА МОГУТ ИСПОРТИТЬСЯ.

1. Убедитесь, что вращающаяся рукоятка совпадает с ручкой лотка.

2. Подключите шнур электропитания к источнику электропитания.

3. Сразу после подключения к сети значения температуры не будут соответствовать требуемым нормам инкубации, поэтому сработает звуковое уведомление.

4. Отмените сигнал тревоги, нажав любую из кнопок.

5. Распакуйте инкубатор, заполните гидроканалы водой, чтобы постепенно увеличить уровень влажности (рекомендуется использовать теплую воду).

6. Интервал переворота яиц по умолчанию настроен на 2 часа. При первой эксплуатации обратите особое внимание на переворот яиц. Яйца аккуратно переворачивают вправо-влево на 45 градусов в течение 10 секунд, а затем яйца переворачивают в случайном направлении.

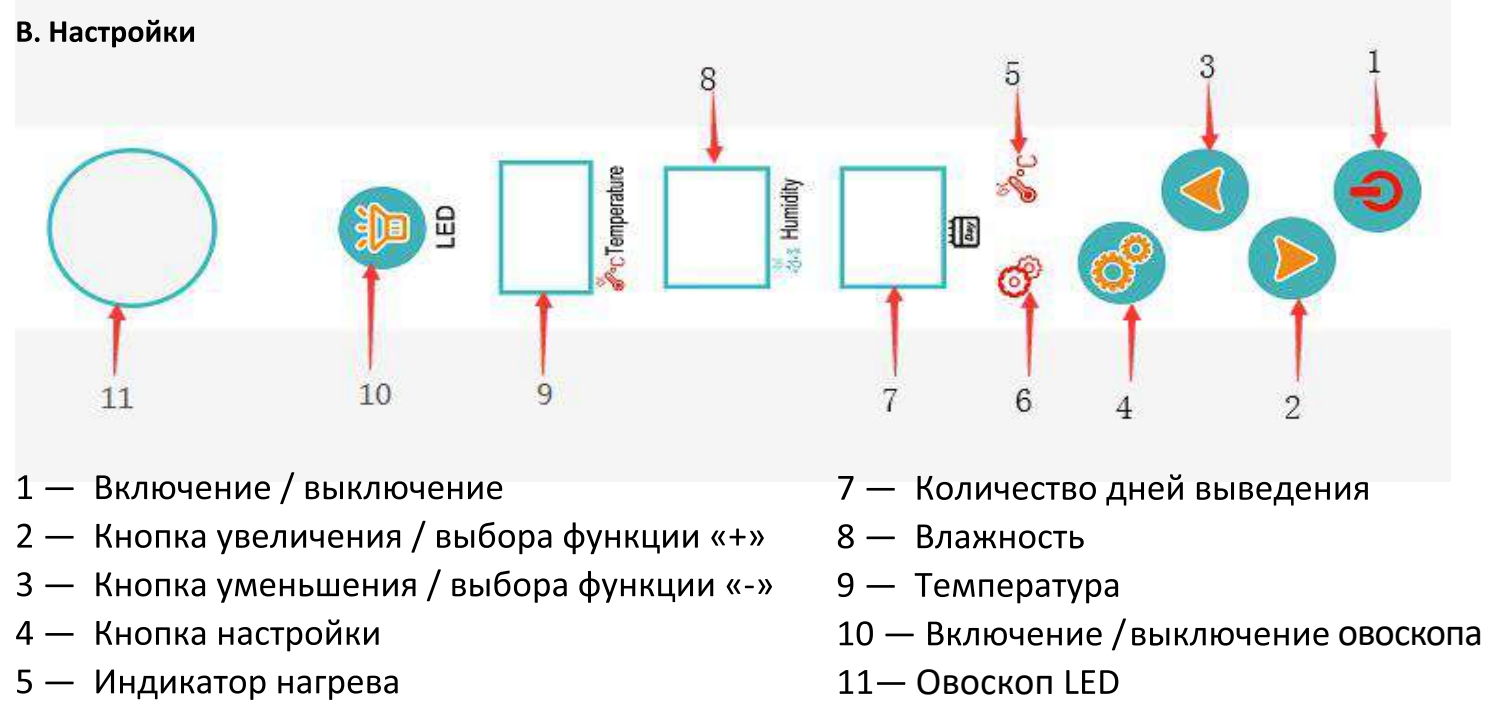

6 — Индикатор настройки

#### Функции кнопок:

- 1. Для возврата к заводским настройками зажмите кнопку "Настройка", одновременно подключите инкубатор к источнику питания.
- 2. Зажмите кнопку LED ON/OFF на 30 секунд для проверки функции просвечивания яиц.

Интервал переворота яиц устанавливается кнопками "+" и "-"(по умолчанию интервал переворота яиц настроен на каждые 2 часа, а продолжительность переворота составляет 10 секунд).

#### **а. Установка температуры**

Изначально рабочая температура инкубатора установлена на 38°C(100°F). Пользователь может изменить температуру в зависимости от типа яиц и местного климата. **Если после нескольких часов работы температура в инкубаторе не достигла З8° C(l00° F), удостоверьтесь, что:(1) установленная температура выше З8° C(l00° F) (2) вентилятор исправен (3) крышка закрыта (4) температура в помещении превышает l8° C(б4.4° F).** 

1. Нажмите "Настройка".

- 2. Выберите необходимую температуру кнопками"+" и"-".
- 3. Нажмите "Настройка", чтобы выйти из режима настройки.

## **al. Задание пороговых значений для срабатывания сигнала при отклонении от заданной**

#### **температуры(АL & АН)**

По умолчанию, пороговые значения для срабатывания сигнала при отклонении от заданной температуры установлены на 1°C(33.8°F).

#### **Сигнал о пониженной температуре(АL):**

- 1. Нажмите кнопку «Настройка» и удерживайте 3 секунды, пока на дисплее не отобразится значение «AL».
- 2. Нажмите кнопку«+» или «-» для изменения допустимого уровня понижения температуры.
- 3. Нажмите кнопку «Настройка», чтобы выйти из меню и сохранить настройки.

#### **Сигнал о повышенной температуре(АН):**

- 1. Нажмите кнопку «Настройка» и удерживайте 3 секунды.
- 2. Зажимайте кнопку«Настройка», пока на дисплее не отобразится значение "АН"
- 3. Нажмите кнопку«+» или «-» для изменения допустимого уровня повышения температуры.

#### **а2. Задание верхнего и нижнего температурного предела**

Например, если верхний предел установлен на 38.2°C(100.8°F), а нижний - на 37.4°C(99.3°F), температуру инкубатора можно будет регулировать только в этих пределах.

#### **аз. Установка поправки в показания температурного датчика(САU)**

Изначально температурный датчик установлен на значение 0°C(32°F). Если имеются расхождения между показаниями датчика и эталонного термометра, нужно определить разницу в показаниях и установить ее в качестве поправки.

- 1. Установите поправку в показания температурного датчика (CAU).
- 2. 3 секунды удерживайте кнопку "Настройка".
- 3. Дождитесь, когда на дисплее отобразится значение "CAU".
- 4. С помощью кнопок"+" и "-" установите необходимое значение.

#### **С. Значения символов**

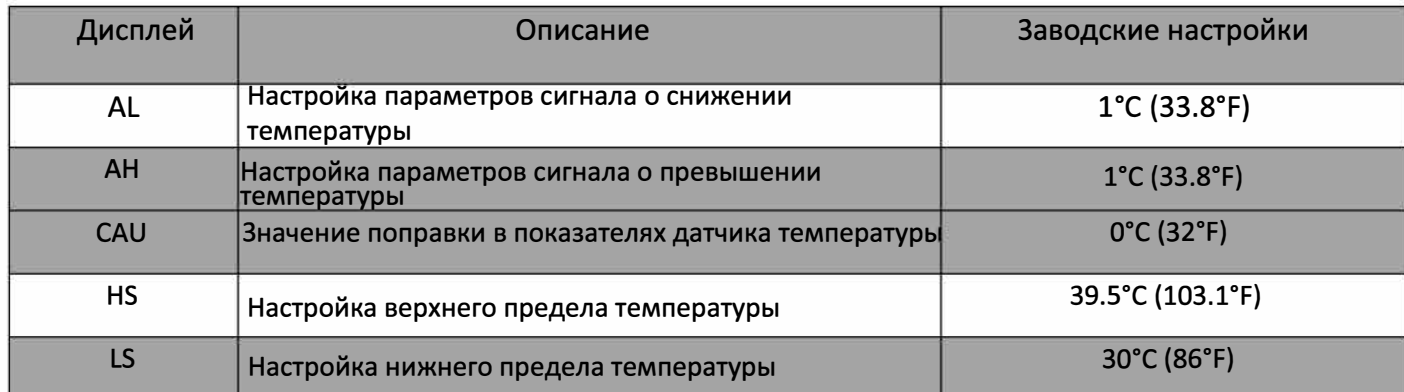

### **11. ЭКСПЛУАТАЦИЯ ИНКУБАТОРА**

- 1. Перед началом эксплуатации проверьте работоспособность инкубатора.
- 2. Подсоедините механизм переворота яиц к разъёму управления в инкубационной камере.
- 3. Залейте воду в один или два гидроканала, исходя из влажности в помещении.
- 4. Разместите яйца в инкубаторе острым концом вниз.
- 5. Закройте крышку и включите инкубатор.

6. Для возврата к заводским настройками зажмите кнопку "Настройка", одновременно подключите инкубатор к источнику питания.

7. При необходимости доливайте воду в гидроканал (обычно каждые 4 дня).

8. Через 18 дней выньте лоток для яиц вместе с поворотным механизмом.

Переложите яйца на нижнюю решетку, там будет проходить процесс вылупления.

9. Заполните гидроканал водой для увеличения влажности во время вылупления цыплят.

#### **Инкубатор HHD YZ-36.**

Вместимость яиц: 36 куриных, 25 утиных, 12 гусиных, 80 перепелиных Переворот: автоматический Дополнительно: встроенный светодиодный овоскоп Точность термостата: 0.l ° C Питание: от сети 220/12V Мощность МАХ: 60 Вт Габариты: Д530хШ485хВ170мм Вес: 4.3 кг Материал корпуса: ABS пластик Дисплей: цифровой Бренд: HHD Страна-изготовитель: Китай

Производитель оставляет за собой право на внесение изменений в конструкцию, дизайн и комплектацию прибора без дополнительного уведомления об этих изменениях.

Товар сертифицирован.

Полную информацию о сертификате вы можете получить у продавца.

# FAT

Производитель: Nanchang Edward Со., LTD Стр. 5, №8 Гаоксин Роад, Наньчан сити, провинция Цзянси, Китай Сделано в Китае.

Импортер/организация, уполномоченная на принятие претензий на территории России: ООО «ГЛОБАЛ ТОРГ», 115054 г. Москва ул. Большая Пионерская д. 40 стр. 1, оф. 6. тел. +7 (495) 902-57-87.

Гарантийный срок - 1 год.

Гарантийное обслуживание осуществляется согласно прилагаемому гарантийному талону. Гарантийный талон и инструкция по эксплуатации является неотъемлемыми частями данного изделия.

#### Гарантийный талон

#### Гарантийные обязательства продавца:

Ремонт и сервисное обслуживание изделия

Гарантийное обслуживание производится в течение 12 месяцев с момента покупки.

Гарантийное обслуживание производится бесплатно при условии доставки товара в сервисный пункт

за счет покупателя.

#### Гарантия аннулируется:

при несоблюдении покупателем требований и правил, приведённых в инструкции по эксплуатации, прилагаемой к изделию;

при наличии на изделии механических повреждений или следов попыток ремонта;

при отсутствии у клиента гарантийного талона на изделие.

#### К товарному чеку/накладной №

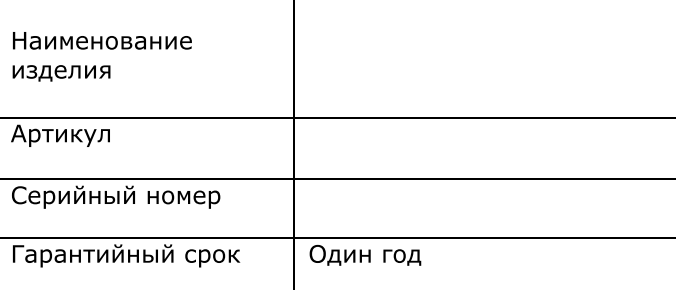

Внимание: Гарантия действительна при заполненной гарантийной карточке и наличии печати фирмы-продавца.

#### Отметки сервисной службы

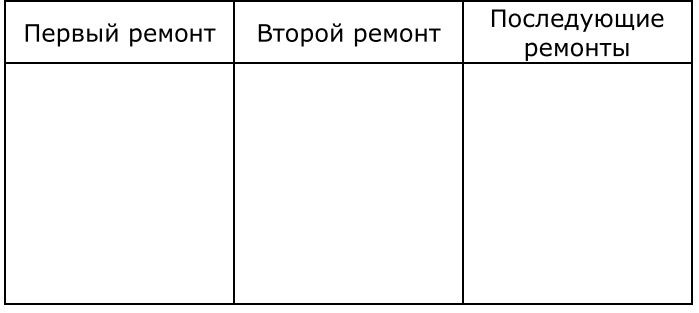

#### Продавец:

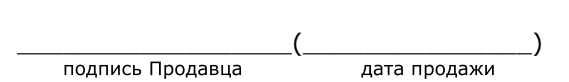

#### Покупатель:

(с условиями гарантийного обслуживания ознакомлен, претензий по внешнему виду и комплектации не имею)

подпись Покупателя